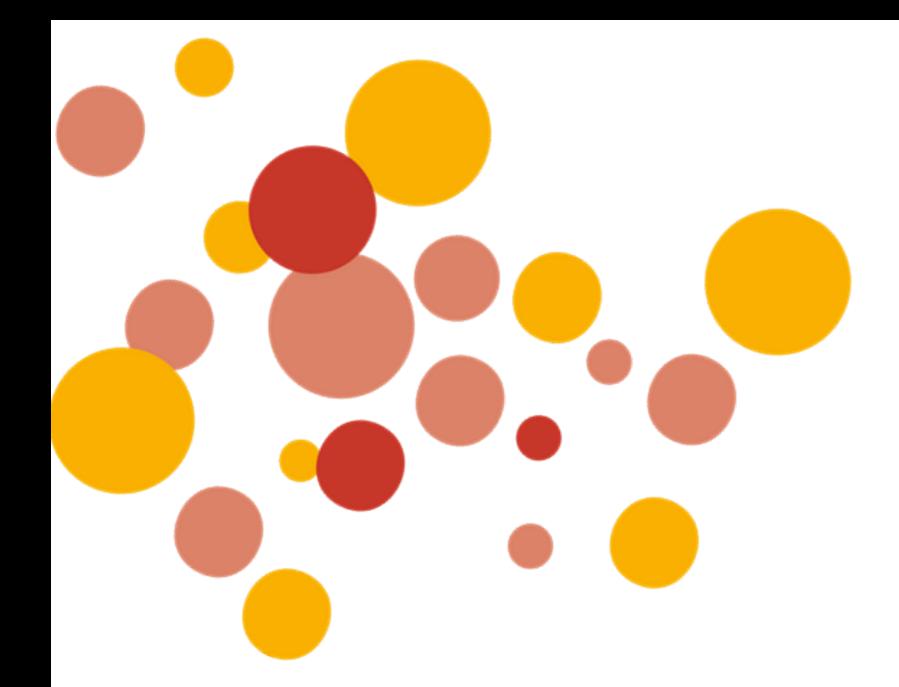

# **Informatieboekje Ichthus College Kampen**

**2023-2024**

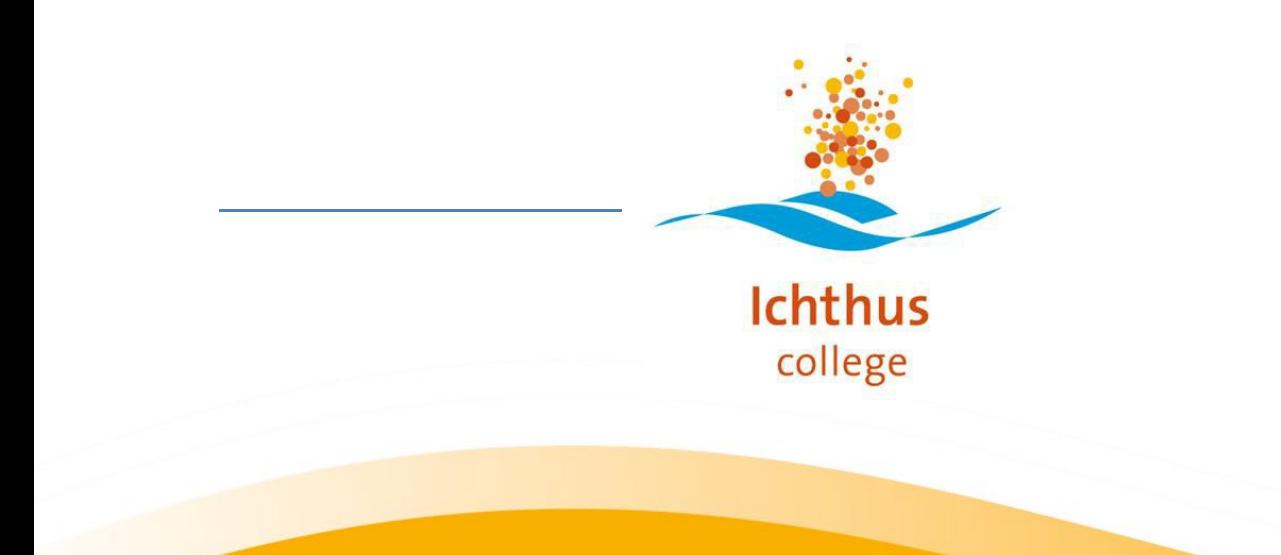

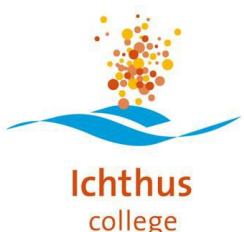

# **Voorwoord**

In een school gaan veel zaken op de automatische piloot en zijn er afspraken, gewoontes en regels die niet altijd op papier staan. Bij wie moet je waarvoor zijn bijvoorbeeld. We proberen met dit informatieboekje je overzicht te geven over de belangrijkste zaken.

### **Werken vanuit waarden**

Als school met een christelijke identiteit werken we vanuit waarden met elkaar. We hebben vijf waarden waar je ons aan kunt herkennen in ons werk:

- Ieders talent ontwikkelen
- Elkaar ontmoeten
- Ieders eigenheid respecteren
- Aandacht geven aan zingevingsvragen
- Verantwoordelijkheid nemen voor jezelf, de ander, de samenleving en de aarde

#### **Dagopening**

Vanuit onze waarden en identiteit vinden we het belangrijk om elke dag te beginnen met een kort moment van bezinning. Verschillende collega's schrijven hiervoor dagopeningen. Deze zijn te vinden via [https://docenten.ichthuscollege.info/,](https://docenten.ichthuscollege.info/) klik op De Dagopening. De dagopening houden we aan het begin van het eerste en/of het tweede uur (als dat het eerste lesuur van de leerlingen is).

#### **Gedragscode**

Wij willen een school zijn waar iedereen zich veilig voelt. Daar heb je een goede sfeer, afspraken en regels voor nodig. In het leerlingenstatuut staan de formele regels. Die regels zijn vaak ingewikkeld. Daarom heeft de directie samen met leerlingen, ouders en personeel een gedragscode opgesteld. Deze gedragscode vormt de basis voor goede omgangsvormen binnen de school:

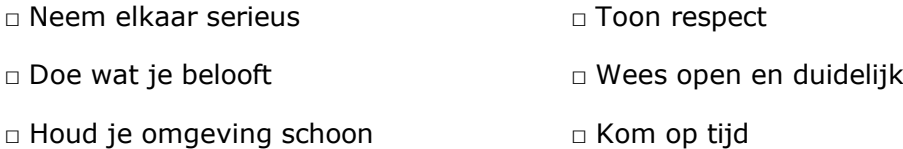

In het mentorcontact wordt de gedragscode besproken. Dit gebeurt omdat de school het belangrijk vindt dat jongeren goed begeleid worden.

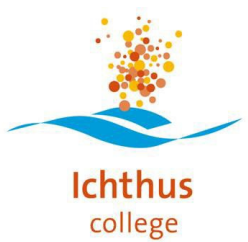

# **Huisregels**

Op de locatie IC1A en IC5 werken we met een aantal gezamenlijke huisregels (de huisregels hangen ook in elk lokaal):

- 1. Tonen we respect naar medeleerlingen en personeelsleden.
- 2. Komen we op tijd en houden we ons aan afspraken.
- 3. Vinden we roken ongezond. Als je rookt, doe je dat buiten het schoolterrein.
- 4. Blijven we op de lesvrije momenten zoveel mogelijk op het schoolterrein.
- 5. Zetten we (brom)fietsen in de fietsenstalling en auto's op het parkeerterrein.
- 6. Zijn de petten af en jassen op de kapstok of in de kluis tijdens de les.
- 7. Eten en drinken we in de aula of ruimte bij de kluisjes. We ruimen ons afval op.
- 8. Zijn we in de aula, ruimte bij de kluisjes of buiten tijdens de pauzes.
- 9. Komen we alleen in lokalen en personeelsruimtes na toestemming van personeelsleden.

#### **Veelgebruikte telefoon en emailgegevens:**

#### **Directeur**

Astrid van Buuren aan avan buuren [avanbuuren@ichthuskampen.nl](mailto:avanbuuren@ichthuskampen.nl)

#### **Teamleiders onderwijs**

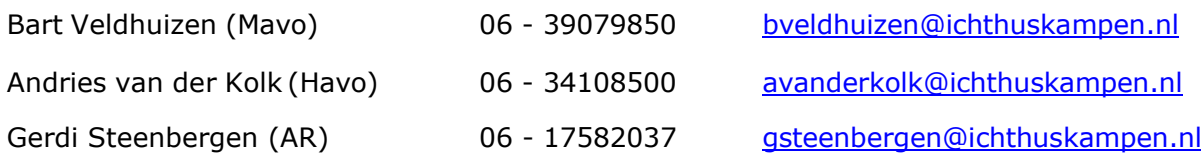

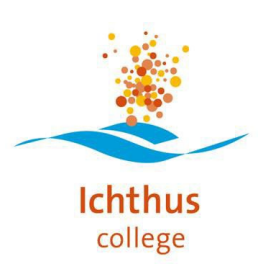

# **Leidinggevende Bedrijfsvoering**

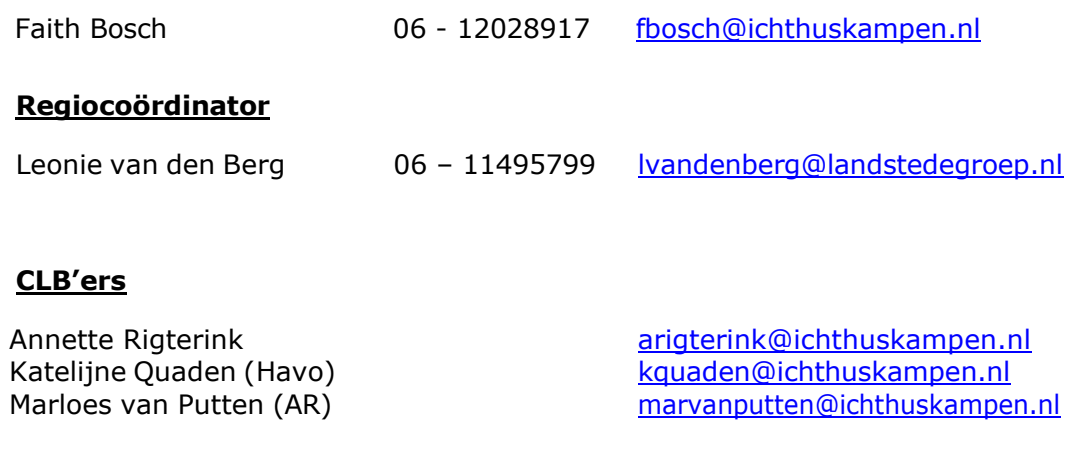

#### **Roosterbureau**

Brenda Halfwerk [roosterzaken@ichthuskampen.nl](mailto:roosterzaken@ichthuskampen.nl)

**Leerlingenadministratie** [leerlingadministratie@ichthuskampen.nl](mailto:leerlingadministratie@ichthuskampen.nl)

Dylan Tuinman deutscheiden der Eine der deutscheiden auf der alternander auf der Politike und der Anti-<br>Die eine deutscheiden an der anteres einer der einer an einer einer aller eine eine der anteren anteren andere<br>Die ein [mjonkers@ichthuskampen.nl](mailto:mjonkers@ichthuskampen.nl)

**Receptie** [info@ichthuskampen.nl](mailto:info@ichthuskampen.nl)

Mirjam Mulder mmulder mmulder@ichthuskampen.nl<br>
Dylan Tuinman mmulder mmulder@ichthuskampen.n Dylan Tuinman dtuinman dtuinman dichthuskampen.nl<br>Marjolein Zandbergen der der an der eine man mandbergen @ichthuskampen mzandbergen@ichthuskampen.nl

#### **Conciërges**

Jan Fix<br>
Henk Egberts<br>
Henk Egberts<br>
The property of the property of the hegberts<br>  $\frac{hegberts@ichthuskamp}{hegberts@ichthuskamp}$ Henk Egberts hegberts hegberts hegberts hegberts hegberts hegberts hegberts hegberts hegberts hege hegberts he<br>https://www.hegberts.com/heakker@ichthuskampen.nl Harry Bakker home heart to the team of the health health health health health health health health health health health health health health health health health health health health health health health health health heal gbrem@ichthuskampen.nl

**Ichthus** college

# **Coordinator ICT**

Gerben de Groot (Campus/VIA) <br>
Max Versluis (Campus/VIA/Dronten) myersluis@ichthuskampen.nl

mversluis@ichthuskampen.nl

#### **Personeelszaken op locatie**

Mirjam Mulder mmulder mmulder@ichthuskampen.nl<br>
Dylan Tuinman material metal med med delen distributed distributed distributed distributed distributed distri dtuinman@ichthuskampen.nl

#### **Personeels- en salarisadministratie Landstede**

Jelle Schulting ischulting and the schulting of the schulting of the schulting of the schulting of the schulting of the schulting of the schulting of the schulting of the schulting of the schulting of the schulting of the

#### **Personeelsadviseur Landstede**

Miriam Renkema [mirenkema@landstedegroep.nl](mailto:mirenkema@landstedegroep.nl)

#### **Communicatiemedewerker**

#### **Business Control**

#### **Bedrijfsarts**

Anne-Greet Last and [aglast@ichthusdronten.nl](mailto:aglast@ichthusdronten.nl)

Sven de Bakker strategie staat staat steeds aan de Bakker of te steeds afgele staat steeds and steeds and steeds and

A. Willems **A. Willems A. Willems A. Willems A. Willems A. Willems A. Willems A. Willems A. Willems A. Willems A. Willems A. Willems A. Willems A. Willems A. Willems A. Willems A. Willems A.** 

5

# **Privacywetgeving**

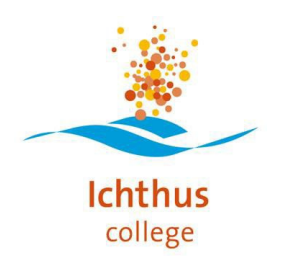

Vragen rond de AVG kun je stellen aan Gerben de Groot via [gdegroot@ichthuskampen.nl.](mailto:gdegroot@ichthuskampen.nl)

#### **Ziekmelden**

1. Voor 07.00 uur app je naar je teamleider om ziekteverlof aan te vragen.

Denk ook al vast na over wat je eventueel wel nog kunt doen, gedeeltelijk verlof is ook een optie.

Bijvoorbeeld: wanneer je geen stem hebt, kun je geen lesgeven, maar bijvoorbeeld wel andere klussen voor de school of voor de sectie verrichten.

2. De dag roostermaker kan dan voor de start van de schooldag aanpassingen in het rooster maken. Vervolgens dagelijks contact opnemen met je leidinggevende gedurende de dag, voor 14.00 uur 's middags, wanneer de ziekteperiode langer duurt.

Bij langdurige ziekte of regelmatig ziek zijn, kun je verwezen worden naar de bedrijfsarts Annelies Willems of naar onze arbeidspsycholoog Sonja van Breukelen.

# **Verlof aanvragen**

We kennen diverse soorten bijzonder verlof. Verlof vraag je altijd ruim op tijd bij je teamleider aan. Als de organisatie het toelaat, kent de teamleider het verlof toe. Verlof mag ook geweigerd worden met moverende redenen.

PB 90 klokurenregeling (cao) gedurende het schooljaar op te nemen:

- o Bij kortdurend verlof zijnde korter dan twee aaneengesloten dagen wordt een minimale termijn gehanteerd van **vier weken**;
- o Bij verlof langer dan twee aaneengesloten dagen, is de aanvraag termijn **voor aanvang schooljaar of minimaal zes maanden van tevoren**.
- $\circ$  Het verlof kan niet aansluitend na- of voorafgaand aan een vakantie worden opgenomen. Afwijkingen zijn mogelijk als er geen negatieve effecten zijn voor de leerlingen en het team. Uitgangspunt is nee, tenzij….
- $\circ$  Het verlof wordt minimaal als halve (4,15 klokuren) of hele (8,3 klokuren) verlofdag opgenomen.

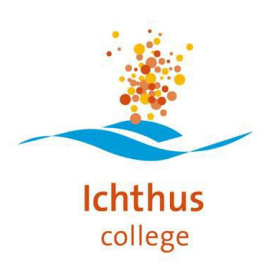

# **Regels gebruik mobiele telefoon**

We merken dat de mobiele telefoon een prominente plaats heeft in ons dagelijks leven. We moeten de leerlingen leren **om hier mee om te gaan**. Op school zijn we steeds op zoek naar een manier om moderne media **een zinvolle plek te geven binnen de klas.** Enerzijds wordt bewezen dat het betrekken van smartphones in de klas leidt tot meer betrokkenheid, anderzijds worden **de leerlingen afgeleid** door de sociale activiteiten die op de achtergrond pop-uppen.

Bezwijken voor de **sociale druk** om in communicatie te zijn, wint het regelmatig van de behoefte op te willen letten tijdens de les. Het vermogen om langere tijd te focussen en geconcentreerd te zijn is voor studeren essentieel. Door de komst van de smartphone neemt **onze spanningsboog** daarin juist af. Elk onbewaakt ogenblik wordt naar de smartphone gegrepen en zijn we niet meer geconcentreerd bij de les Daarom hangt er in elk klaslokaal een telefoontas.

Aan het begin les stopt de leerling de telefoon in zijn 'eigen' nummer. Op deze manier is de leerling niet afgeleid **door trillingen, piepjes of pop-ups.** De docent kan wel heel gemakkelijk de telefoon laten pakken wanneer hij de telefoon functioneel wil inzetten bij een bepaalde opdracht en dus de leerling/ student leert omgaan met de smartphone. Oftewel 'bewust telefoongebruik' in de klas. De telefoontas brengt **rust en duidelijkheid** in de hoofden van de leerlingen en dus in de klas!

#### 1. **Leerlingen kunnen uit twee mogelijkheden kiezen:**

- a. Leerlingen doen voorafgaand aan de les de telefoon in hun kluisje.
- b. Leerlingen doen de mobiele telefoon aan het begin van de les in de telefoontas, op alfabetische volgorde in het daarvoor bestemde vakje.
- 2. De docent bepaalt of de telefoon gebruikt wordt in de les, bijv. voor een opdracht, Kahoot of LessonUp, etc. Alleen met toestemming mogen er opnames (film/foto/geluid) op school gemaakt worden. Dit betekent dat een leerling dus altijd toestemming vraagt voordat hij/zij een opname maakt.
- 3. Wordt tijdens de les de mobiel gebruikt zonder toestemming van de docent, dan wordt deze ingenomen door de docent en alsnog in de telefoontas gedaan. Aan het einde van de les volgt een gesprek en teruggave van de telefoon.
- 4. Tijdens de pauzes enz. mogen de mobiele telefoons gebruikt worden. **NB** De leerlingen hebben de keuze hebben om de telefoon thuis te laten, in hun kluis te bewaren of in de telefoon-tas te deponeren. De school is niet aansprakelijk voor diefstal/ beschadiging.

7

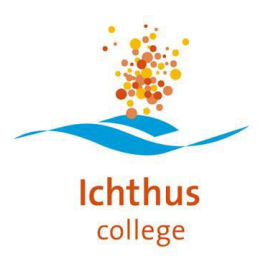

# **Verzuimregistratie**

Als school hebben we de zorg voor onze leerlingen hoog in het vaandel staan. Goed zicht op aan- en afwezigheid van leerlingen hoort daarbij. In Magister registreren we de presentie en absentie.

Leerlingen die ziek zijn, worden door hun ouders telefonisch/per mail afgemeld bij de receptie. Als ze weer terug zijn, moeten hun ouders hen beter melden door middel van een e-mailbericht naar [absentie@ichthuskampen.nl.](mailto:absentie@ichthuskampen.nl)Leerlingen die gedurende een schooldag ziek naar huis gaan melden zich bij de receptie. Receptie belt naar huis, nadat in Magister is gekeken of er ook toetsen staan gepland.

De leerling mag pas naar huis als er contact met een van de ouders is geweest. Meerderjarige leerlingen mogen zichzelf ziekmelden ze zijn zelf verantwoordelijk dus naar huis bellen hoeft ook niet.

De presentie/absentie in de les wordt bijgehouden door de docent. Voordat je een les kunt afsluiten in Magister, moet je aangeven welke leerlingen present of absent waren.

Op dit punt blijkt het in de praktijk niet altijd goed te gaan. Leerlingen worden onterecht present of absent gemeld, waardoor Karin Huisman (verzuimcoördinator) niet met de juiste gegevens werkt. Dit levert soms hele vervelende situaties met en voor ouders op. Zorgvuldig registeren dus!

Als je met een groep leerlingen de school uit gaat (bijv. op excursie) dan moet je van tevoren aan Karin Huisman mailen welke leerlingen absent zullen zijn. Zij kunnen dan als 'geoorloofd absent' worden geregistreerd en komen niet op de lijst van de spijbelaars terecht.

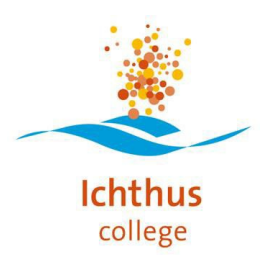

# **Rust op de gangen**

Tijdens de lessen is er rust op de gangen. Geloop verstoort de lessen van je collega's. Dat betekent dat je leerlingen niet eerder uit de les laat gaan, ook niet als ze toets hebben gemaakt.

# **Roken**

Uitgangspunten zijn:

- *Ichthus College is een rookvrije school*
- Roken zal ontmoedigd worden voor alle leerlingen
- Open communicatie rondom het thema met ouders/verzorgers

#### Afspraak:

Er geldt een **rookverbod** op het gehele schoolterrein, ook op de parkeerplaats en de fietsenstallingen en in het zicht van de school.

#### **Toetsen inhalen**

Als een leerling een toets gemist heeft, maakt hij deze alsnog. Om inzichtelijk te maken dat een leerling nog een toets moet maken, gebruiken we de mogelijkheid van de knop "Inhalen" die Magister ons daarvoor biedt. Docent en leerling zijn hier beiden verantwoordelijk voor. De docent plant de leerling in en stelt de leerling ervan op de hoogte. Inplannen van een inhaaltoets kan via inhalen.ichthuscollege.info.

Nadat een leerling is opgegeven voor een inhaalmoment, dan lever je de toetsen (+antwoordpapier) tijdig aan in de daarvoor bestemde toetsenvelop. Die envelop leg je in de toetskast. Zorg dat voor je collega duidelijk is voor welke leerling de toets is en welke hulpmiddelen er eventueel gebruikt mogen worden.

#### **Studiewijzers en toetsplanning**

Aan het begin van elke periode verstrekt de docent een studiewijzer voor zijn vak of leergebied. In deze studiewijzer staat beschreven wat er geleerd (leerdoel) gaat worden in de komende periode. Hierbij wordt de stof en de manier waarop deze werkt kan worden genoemd. De leerling kan deze studiewijzer gebruiken in het plannen van zijn activiteiten. In de studiewijzer staat ook aangegeven in welke vakken de stof getoetst kan worden.

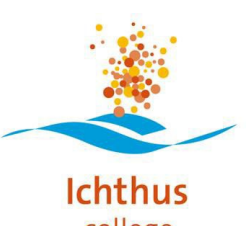

# **Procedure uitgestuurde leerlingen Campus**

Een leerling eruit sturen is een laatste redmiddel. Op het moment dat een leerling eruit gestuurd wordt moet er sprake zijn van grensoverschrijdend gedrag, waarbij de docent niet meer in staat is om zelf het tij te keren.

Een leerling die uit de les wordt gestuurd, meldt zich in het Mediacentrum . Deze leerling krijgt van de aanwezige toezichthouder een rode brief en vult deze volledig in. Ook wordt er op dat moment een melding in Magister gezet. Vervolgens blijft de leerling het hele lesuur in het Mediacentrum aan het werk en meldt zich aan het einde van het lesuur weer bij de docent waar hij/zij eruit gestuurd is.

#### **Als docent handel je het als volgt af:**

- $\checkmark$  De docent spreekt op de dag van het uitsturen, liefst gelijk na de les, het probleem uit met de leerling en bespreekt een passende sanctie. Op eruit sturen staat **ten minste de sanctie van het inhalen van het lesuur.** De docent regelt dit met de leerling.
- $\checkmark$  De docent brengt mentor via een mailtje op de hoogte van het uitsturen en legt de rode brief in het postvak van de mentor.
- $\checkmark$  Mentor en lesgever stemmen af wie er contact opneemt met ouders van uitgestuurde leerling (iedere brief is immers 25% opbouw richting een schorsing)
- $\checkmark$  Indien nodig betrekt de mentor de mentorcoach of teamleider om tot een oplossing te komen.
- $\checkmark$  Na het incident maakt degene die contact heeft gezocht met thuis een magisteritem aan waarin de inhoud van de brief, het gesprek met de leerling en het gesprek met ouders wordt samengevat.

#### Vervolgstappen:

- 1 brief: Docent heeft contact met thuis en zet een melding in Magister
- 2 brieven: Mentor belt ouders/verzorgers en zet een registratie in Magister
- 3 brieven: Mentor heeft gesprek met leerling en stelt ouders/verzorgers op de hoogte. Kort verslag van het gesprek in Magister
- 4 brieven: Mentor overlegt met teamleider en in principe volgt er een interne schorsing. Ouders/verzorgers komen op gesprek. Signaal naar CLB'er. Schorsing wordt gemeld in Magister met een kort verslag van het gesprek met mogelijke vervolgafspraken.

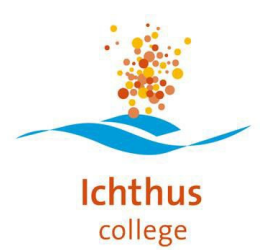

# **Klachtenregeling**

Onze school kent een klachtenregeling waarin is vastgelegd op welke manier leerlingen of hun ouders een klacht kunnen indienen over schoolaangelegenheden. Er is ook een aparte commissie voor klachten rond seksuele intimidatie, racisme en geweld. Klachten kunnen worden ingediend via [klachten@ichthuskampen.nl.](mailto:klachten@ichthuskampen.nl)

# **Ingrijpende gebeurtenis**

Onze school beschikt over een draaiboek voor situaties waarin een docent en/of een klas wordt geconfronteerd met ingrijpende gebeurtenissen. Deze procedure is bekend bij de teamleiders en coördinator leerlingenbegeleiders.

# **Ontruimingsplan**

Elke medewerker krijgt de beschikking over een ontruimingsplan (Connect of ELO). Elk personeelslid dient het ontruimingsplan te kennen. Hierin is vastgelegd wat ieders rol is tijdens een calamiteit in of rond het gebouw. Een maal per jaar wordt er een ontruimingsoefening gehouden en wordt waar nodig het calamiteitenplan bijgesteld.

# **Communicatie personeel**

We verwachten dat je actief je mail en de informatie voor personeel bijhoudt. Bij ouders of externen reageer je binnen twee werkdagen op een telefoontje of mail. Een reactie kan ook de mededeling zijn dat je het bericht hebt ontvangen en dat je er mee bezig bent.

Elke donderdag ontvang je per mail het 'weekbericht'. Hierin staat informatie over personeel en het schoolbeleid en allerlei activiteiten van personeel of leerlingen.

- Elke vrijdag ontvang je per mail ter info de nieuwsbrief die verzonden wordt naar ouders/verzorgers.
- De communicatie met leerlingen verloopt via Magister schoolmail en Microsoft Teams. Een app-groep mag vanwege de privacywetgeving niet meer met leerlingen beneden de 16 jaar.
- Voor de activiteiten met leerlingen en ouders, vergaderingen en personeelsbijeenkomsten is er een organisatiejaarplanner per locatie. Deze wordt zo snel mogelijk na aanvang van het schooljaar definitief gemaakt. Als je niet aanwezig kunt zijn op een moment dat dit wel van je wordt verwacht, dan vraag je verlof aan bij je teamleider.

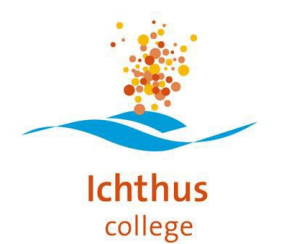

# **DOT en de gesprekkencyclus**

In onze schoolvisie staat het leren en ontwikkelen van ieder individu centraal. Zowel leerling als docent heeft daartoe een eigen plan.

Elke docent beschikt over een digitale omgeving waar hij/zij de persoonlijke ontwikkeling voor zichzelf kan bijhouden. Voor de feedback op een les gebruiken we de 'DOT' en de kijkwijzer. Deze kijkwijzer is te vinden op abc.ichthuscollege.info. De DOT is de Digitale ObservatieTool waar leerlingen, collega's en de teamleider een les kunnen voorzien van feedback.

Elke docent krijgt van zijn teamleider lesbezoek. De lesbezoeken zijn onderdeel van de gesprekkencyclus die jaarlijks plaatsvindt. Om de drie jaar vindt er een beoordeling plaats. Docenten die in aanmerking komen voor een vaste benoeming of een verlenging van een benoeming of voor een nieuwe functie, worden ook beoordeeld. Hiervoor wordt een 360 graden feedback uitgezet onder collega's en leerlingen en is er een beoordelingsformulier.

# **Digitale systemen**

- Magister voor leerlingenadministratie zoals cijfers, absentie, logboek en formele communicatie tussen leerling en docent.
- Microsoft Teams als professioneel samenwerkingsplatform, communicatie tussen docent en klas/leerling, de omgeving voor onderwijskundig Teams (o.a. Team Campus) en een docentenchat over een klas.
- Outlook voor formele communicatie tussen ouders en medewerkers.
- Connect als intranet met een link naar de selfservice voor medewerkers (AFAS) voor personele zaken zoals salarisstrook, declaraties, bijzonder verlof, etc. <http://landstede.net/connect>
- DOT (Digitale Observatie Tool) voor de feedback op de lesbezoeken
- Algemene website voor ouders en leerlingen – [www.ichthuskampen.nl](http://www.ichthuskampen.nl/)

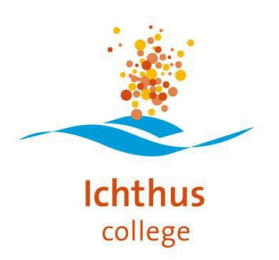

# **Algemene startpagina docenten**

[https://docenten.ichthuscollege.info](https://docenten.ichthuscollege.info/) De startpagina voor alle docenten van

het Ichthus College. Linkjes naar de juiste Magister per locatie, Office via Connect, wachtwoord veranderen, printen, etc.

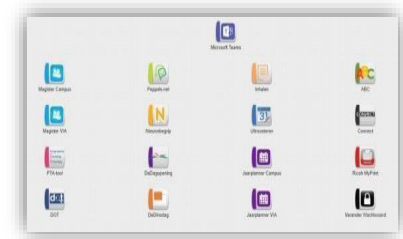

# **Organisatie en beleid IC**

Alle beleidsstukken, waaronder dit beleidsplan ICT. Vind je terug op het ABC van het Ichthus College: [https://abc.ichthuscollege.info](https://abc.ichthuscollege.info/)

#### **AD-diensten**

AD is de afkorting voor Active Directory, een accountorganisatie van Microsoft waar Landstede scholen mee werken. Met je AD account heb je toegang tot vele diensten (services). Toegang en de werking van deze diensten zijn de verantwoordelijkheid van de dienst ICT in Zwolle. Zij zijn te bereiken via [helpdesk@landstede.net](mailto:helpdesk@landstede.net) of sneller via intern nummer 8090. Van buiten school kan je bellen met 088- 8508090. Je kunt ook via Connect op de tegel "Helpdesk" klikken.

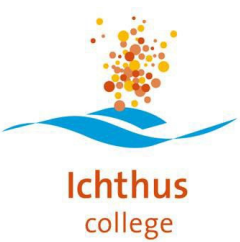

# **Afspraken met betrekking tot communicatie**

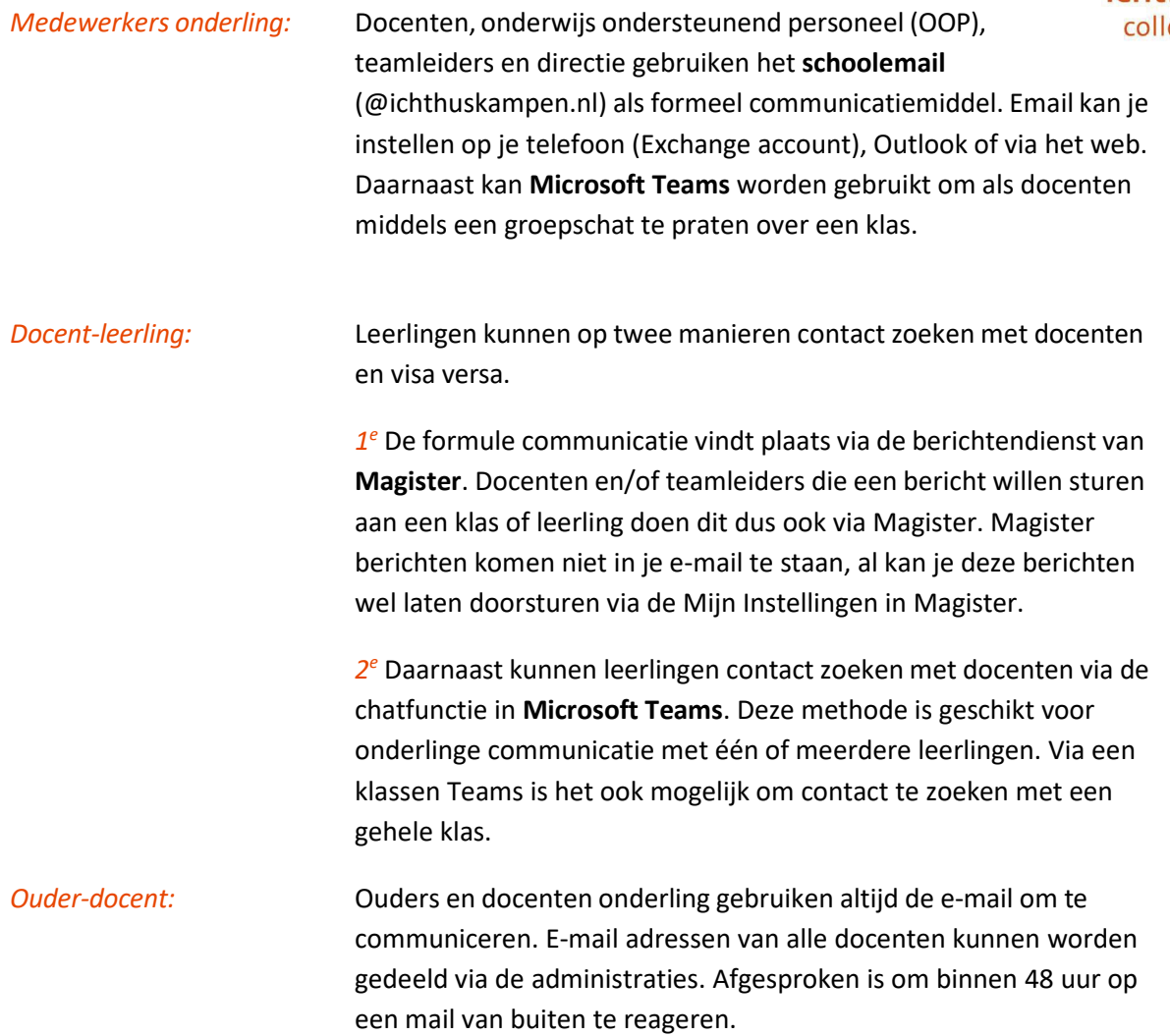

# **Magister**

Magister is ons leerlingvolgsysteem (LVS). Hierin staat het volgende: de lesinformatie, cijfers, logboek, leerling administratie, leerling besprekingen en bijna alles wat in de relatie zit tussen docent, ouder en leerling.

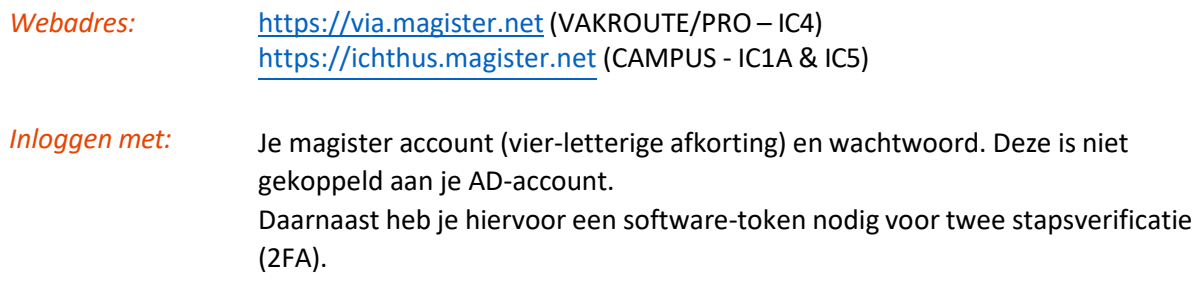

# **Microsoft Teams**

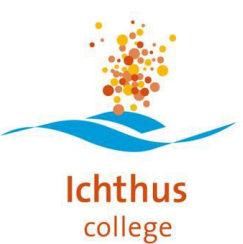

Microsoft Teamsis ons professionele samenwerking platform. Het biedt mogelijkheden om digitaal te vergaderen, digitaal/hybride les te geven en te communiceren met leerlingen en collega's. Elke onderwijskundige teams heeft een eigen Microsoft Teams omgeving. Hierin worden bestanden geborgd en samengewerkt in online bestanden.

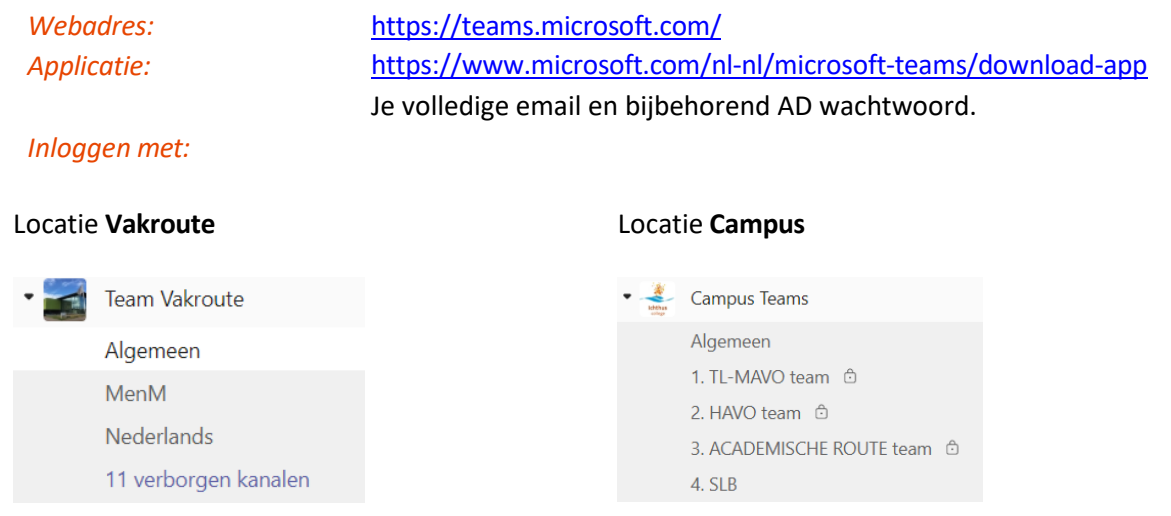

**E-mail**

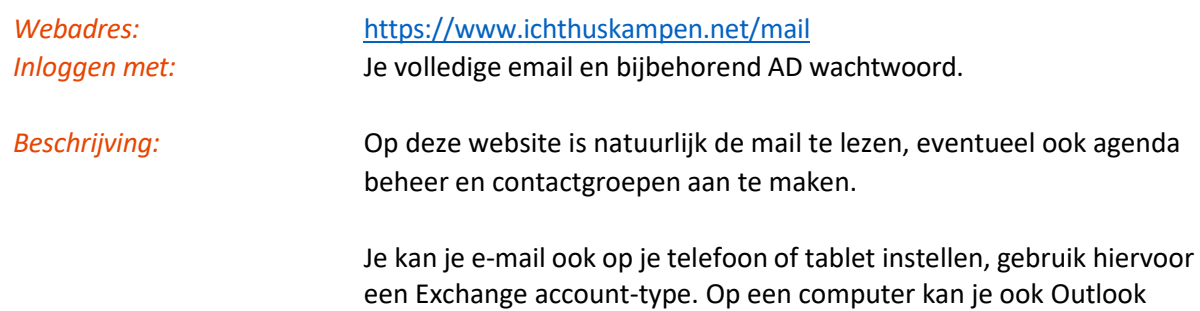

instellen om je mail te ontvangen.

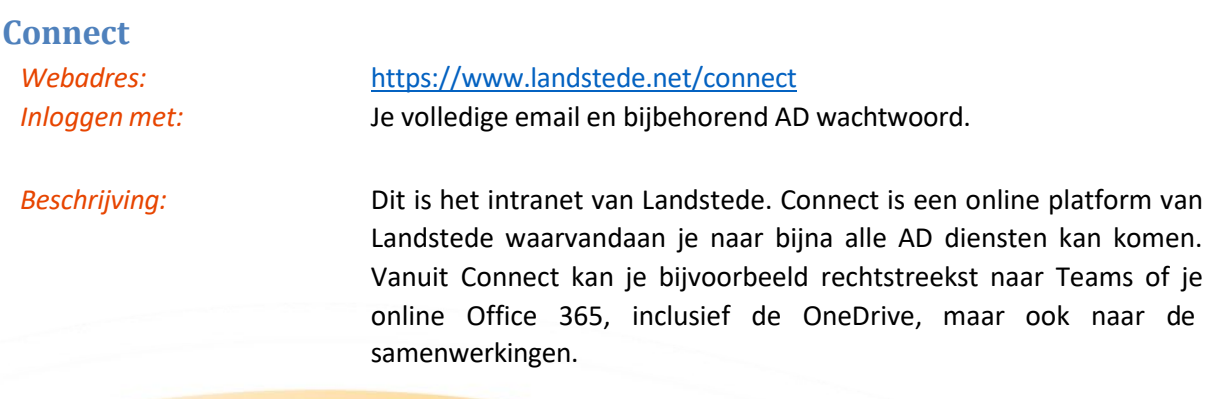

# **Online printen (Ricoh myPrint)**

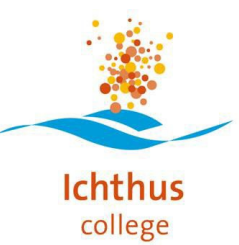

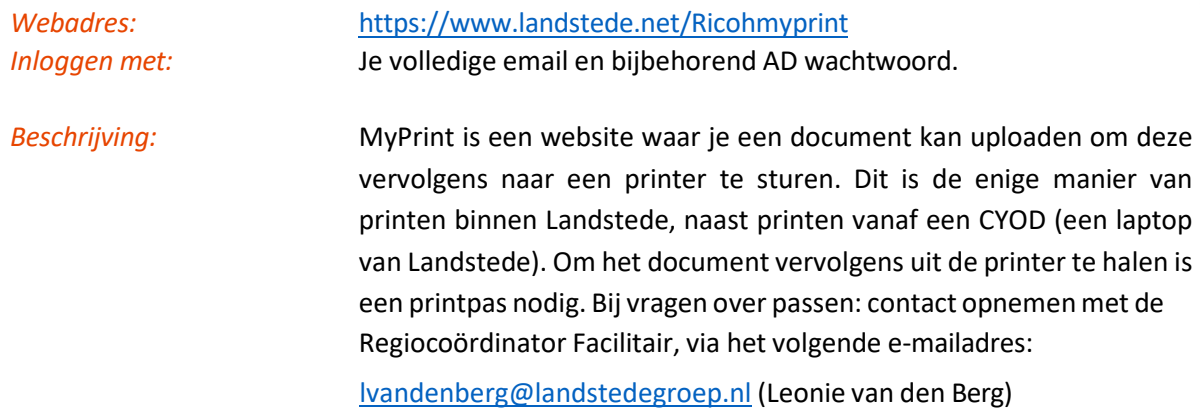

# **Office 365 metOneDrive (Microsoft 365)**

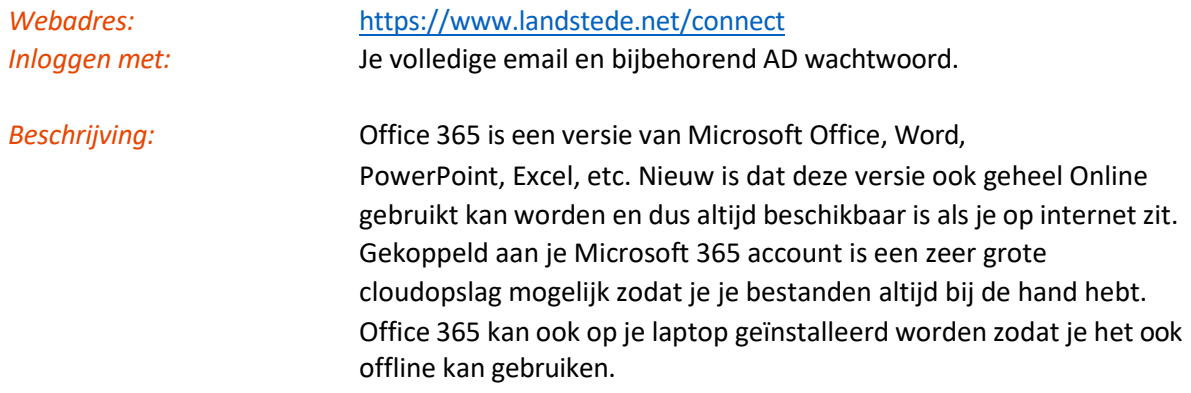

# **Methode Portaal (Noordhoff)**

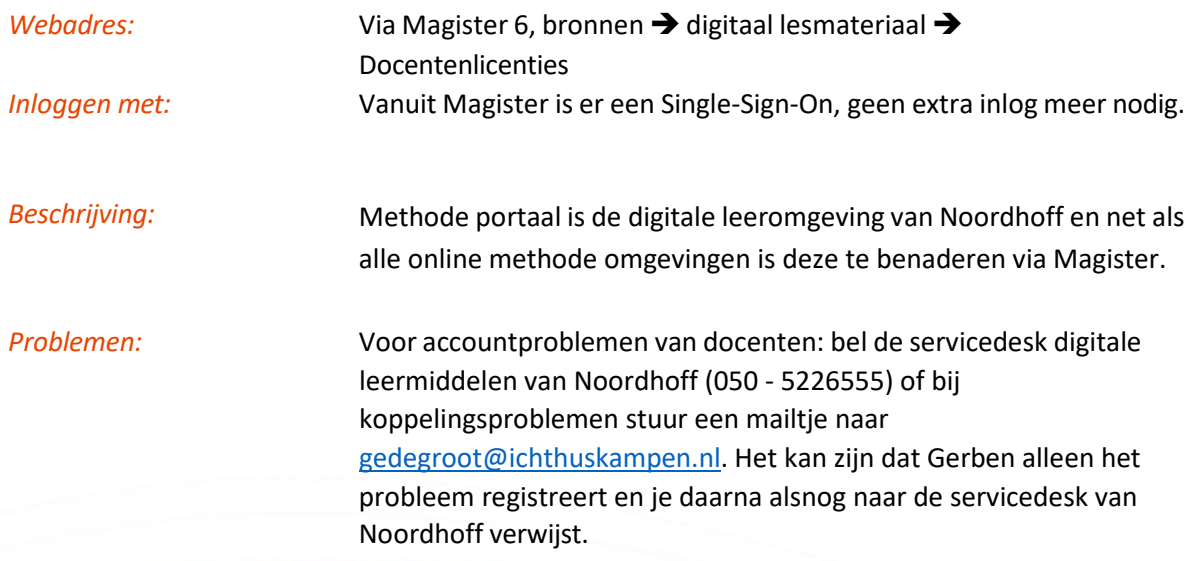

# **LessonUp**

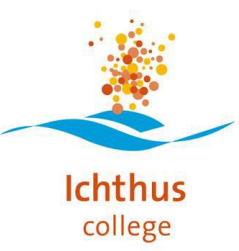

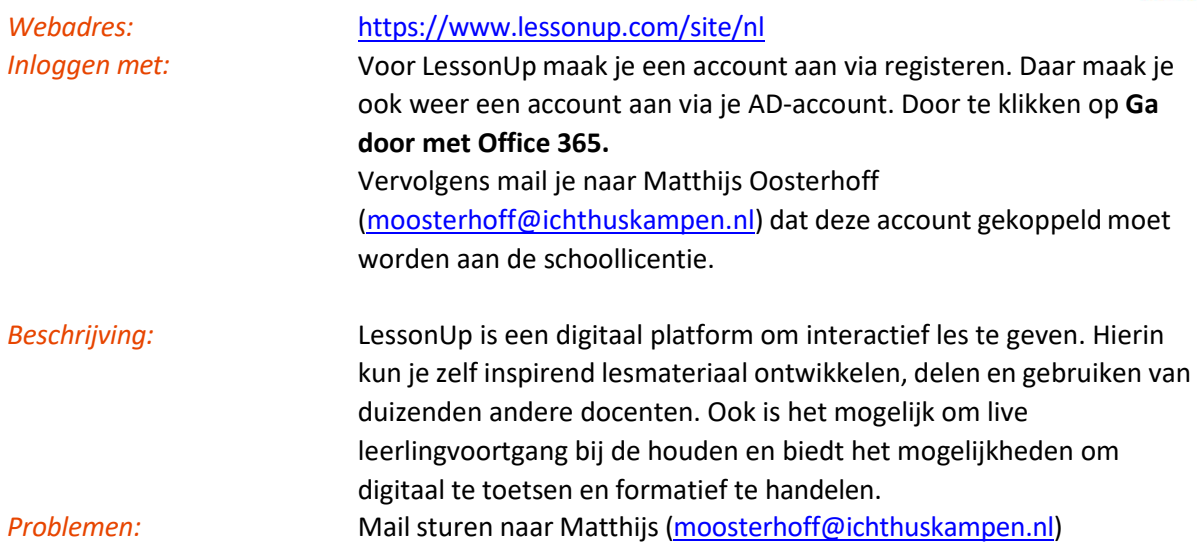

# **Woots**

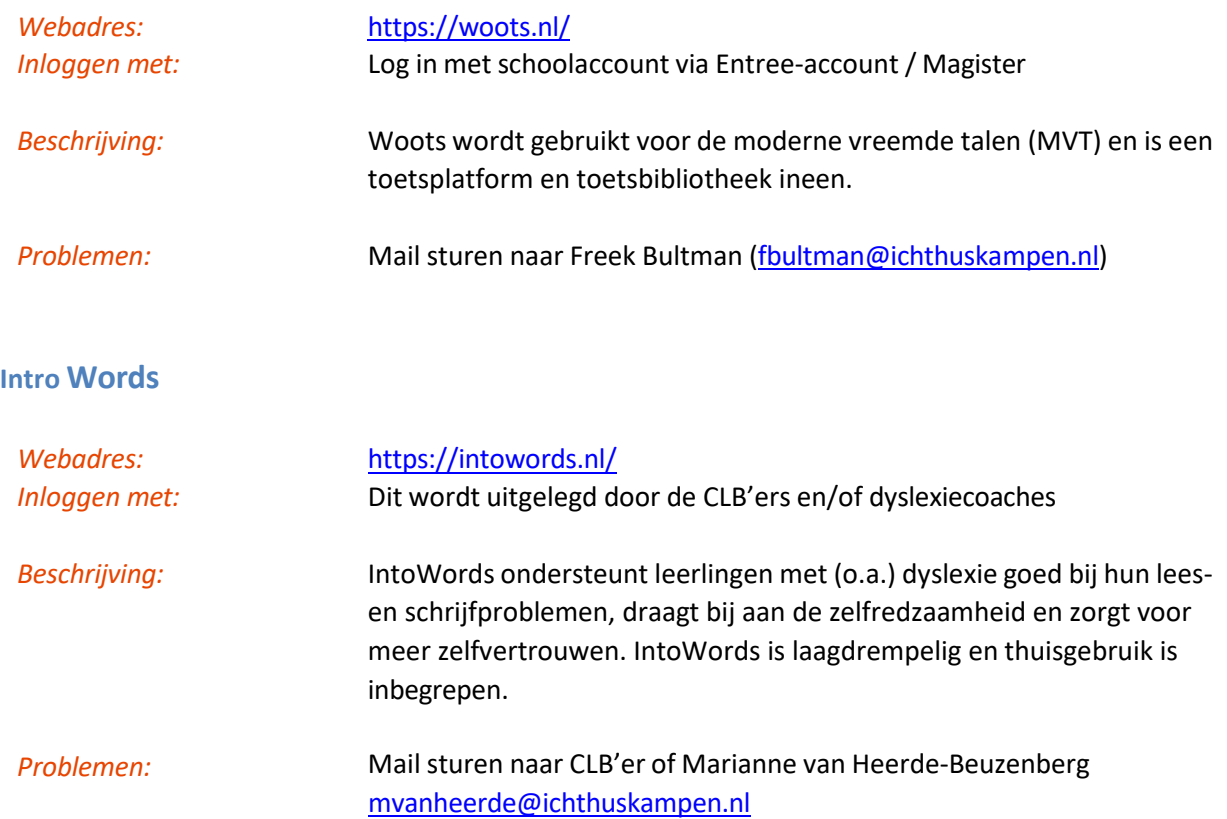

**Quayn**

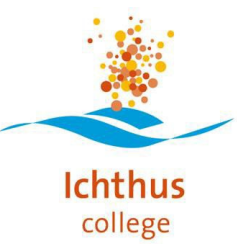

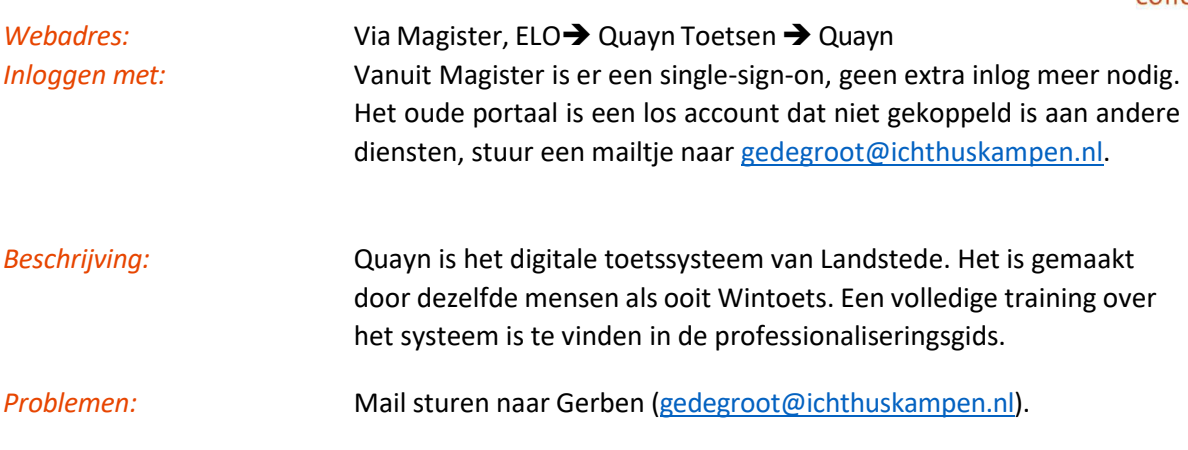

# **DOT / BOOT (Docenten Observatie Tool)**

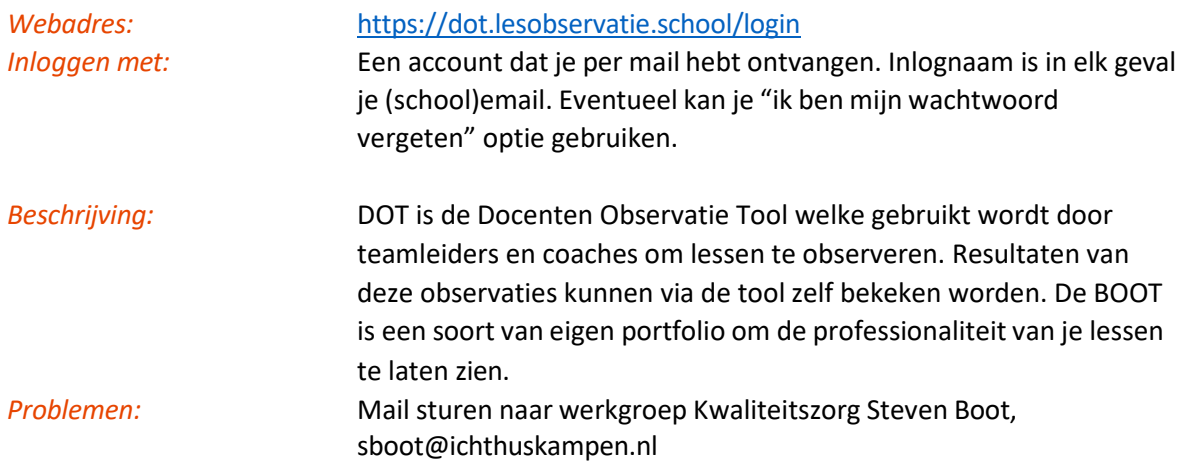

# **Peppels**

Peppels is het digitale portfoliosysteem op het Ichthus College. Alle leerlingen kunnen hier via Magister naartoe om zo zelf hun voorgang op de Ichthus College Vaardigheden bij te houden.

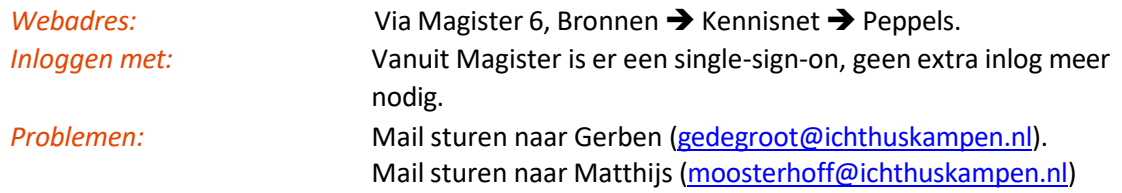

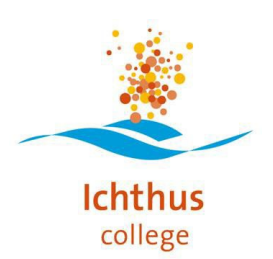

# **Eigen informatiesystemen**

Voor alle informatiesystemen hieronder geldt voor problemen.

*Problemen:* Campus: Max Versluis[, mversluis@ichthuskampen.nl](mailto:mversluis@ichthuskampen.nl) Vakroute/PRO: Gerben de Groot, [gedegroot@ichthuskampen.nl](mailto:gedegroot@ichthuskampen.nl)

# **Uitroosteren**

*Web-adres:* <https://www.uitroosteren.nl/ichthuskampen> *Inloggen:* Niet van toepassing

*Beschrijving:* Op deze pagina vraag je verlof aan, geef je aan dat je naar een doktersafspraak moet of dat je op cursus gaat. Na het invullen van het formulier bevestig je de aanvraag door op een link uit je mail te klikken. Hierna zal je teamleider de aanvraag goed kunnen keuren. Als dat gebeurt, dan krijgt de roostermaker automatisch de opdracht.

> Alleen uitroosterverzoeken die vanuit deze route worden aangevlogen worden door de roostermaker in behandeling genomen.

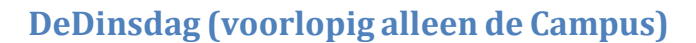

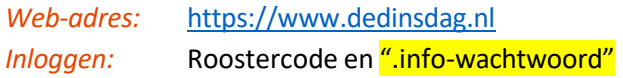

*Beschrijving:* Leerlingen van het vwo schrijven zich via deze site in voor de lessen die zij op dinsdagen gaan volgen. Als docent kan je inloggen op deze site om absentie te controleren, aanbod op te geven of mentoraatzaken te regelen.

> Dit systeem wordt (voorlopig) alleen gebruikt op de Campus.

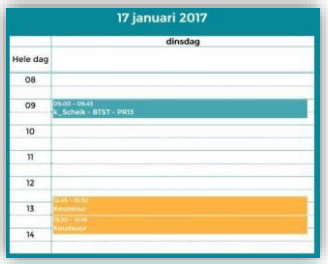

**DOCENTEN CODE** 

**E-MAIL (@ICHTHUSKAMPEN.NL** 

**DATUM VAN UITROOSTERING** 

# **PTA tool**

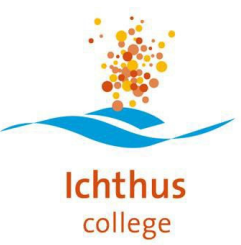

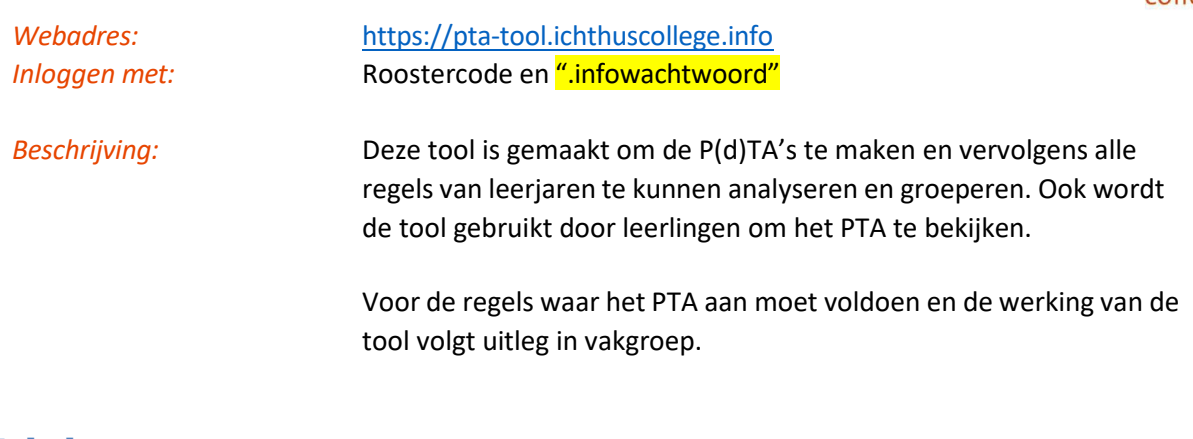

# **Inhalen**

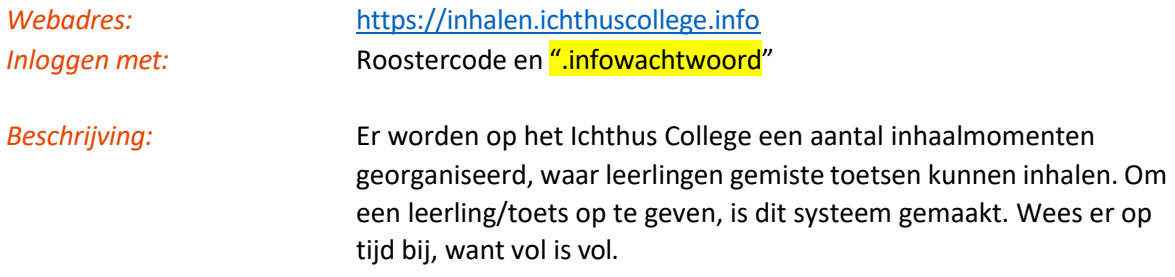

# **SMARTboard Notebook software**

Dit is eigenlijk geen online dienst, maar wel een noodzaak om op je laptop te hebben staan. Met deze software kan je verbinding maken met het digibord en gebruik maken van alle functies. Notebook is beschikbaar voor zowel Windows als MacOS.

1. Ga naar de [https://education.smarttech.com/en/products/notebook/download.](https://education.smarttech.com/en/products/notebook/download) 2. Voer deze licentiesleutel in: NC-2ADSE-B6MYY-MGK8S-SUDSA-AAA

3. Download de aangeboden versie en installeer deze.

Bij problemen bij installatie of gebruik van de software zou het fijn zijn als je eerst hulp zoekt bij collega's of ICToa's. Bij echt technische problemen met het bord (stekker kapot, beamer doet het niet, etc.) moet je direct contact opnemen met de ICToa's.

# **Landstede Service Organisatie**

Het Ichthus College is onderdeel van de Landstede Groep.

In Zwolle zitten aan het Rechterland 1 de algemene diensten:

Onderwijsondersteuning, Personeel & Organisatie, Financiën, Administratie

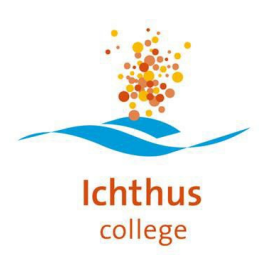

#### Afspraken agenda gebruik vhbo

#### TL 1 & 2, HAVO 1 & 2

#### HUISWERK

- In elke les plant de docent een moment om huiswerk op te geven.
- De leerlingen schrijven het huiswerk in hun papieren agenda.
- Docenten zetten het huiswerk niet meer op Magister. Alleen de opmerking
- "Huiswerk: zie agenda" is toegestaan.

#### **TOETSEN**

- Docenten zetten toetsen wel in Magister.
	- Repetities: code [Proefwerk]
	- SO: code [Schriftelijke overhoring]
	- MO: code [Mondelinge overhoring]
- Leerlingen schrijven de toetsen ook in hun papieren agenda.

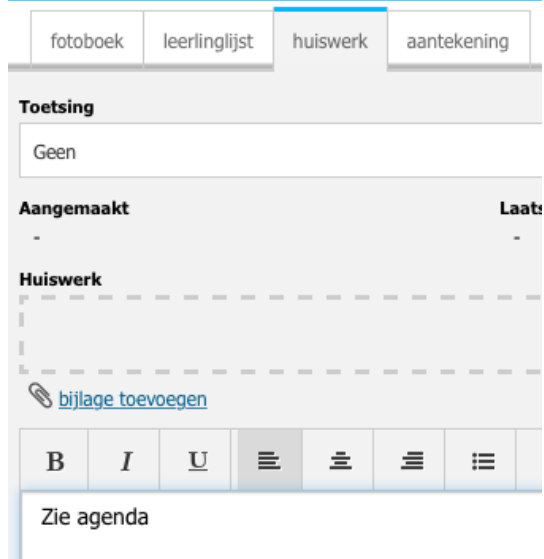

#### Tip:

Het is mogelijk om wel het huiswerk voor jezelf te noteren bij aantekeningen en deze op bord zichtbaar te maken. Hiervoor klik je op presentatiemodus.

De leerlingen zien deze **aantekening** niet in Magister.

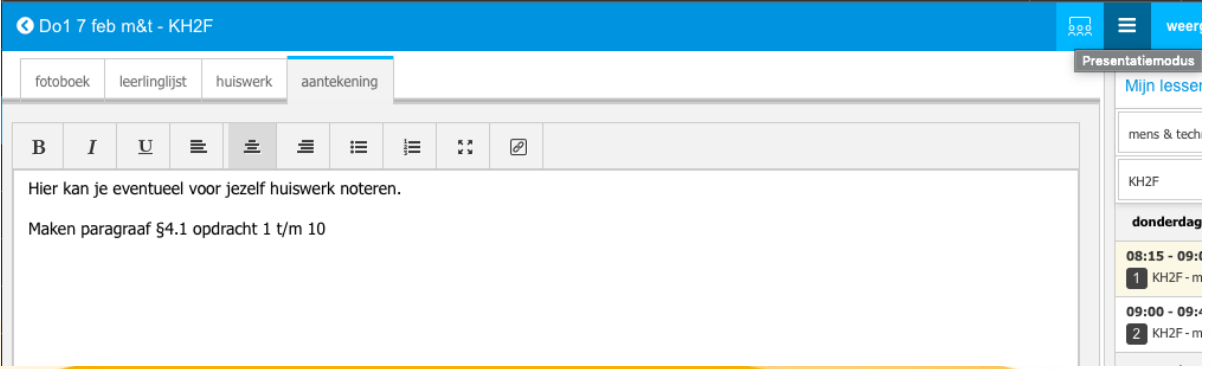